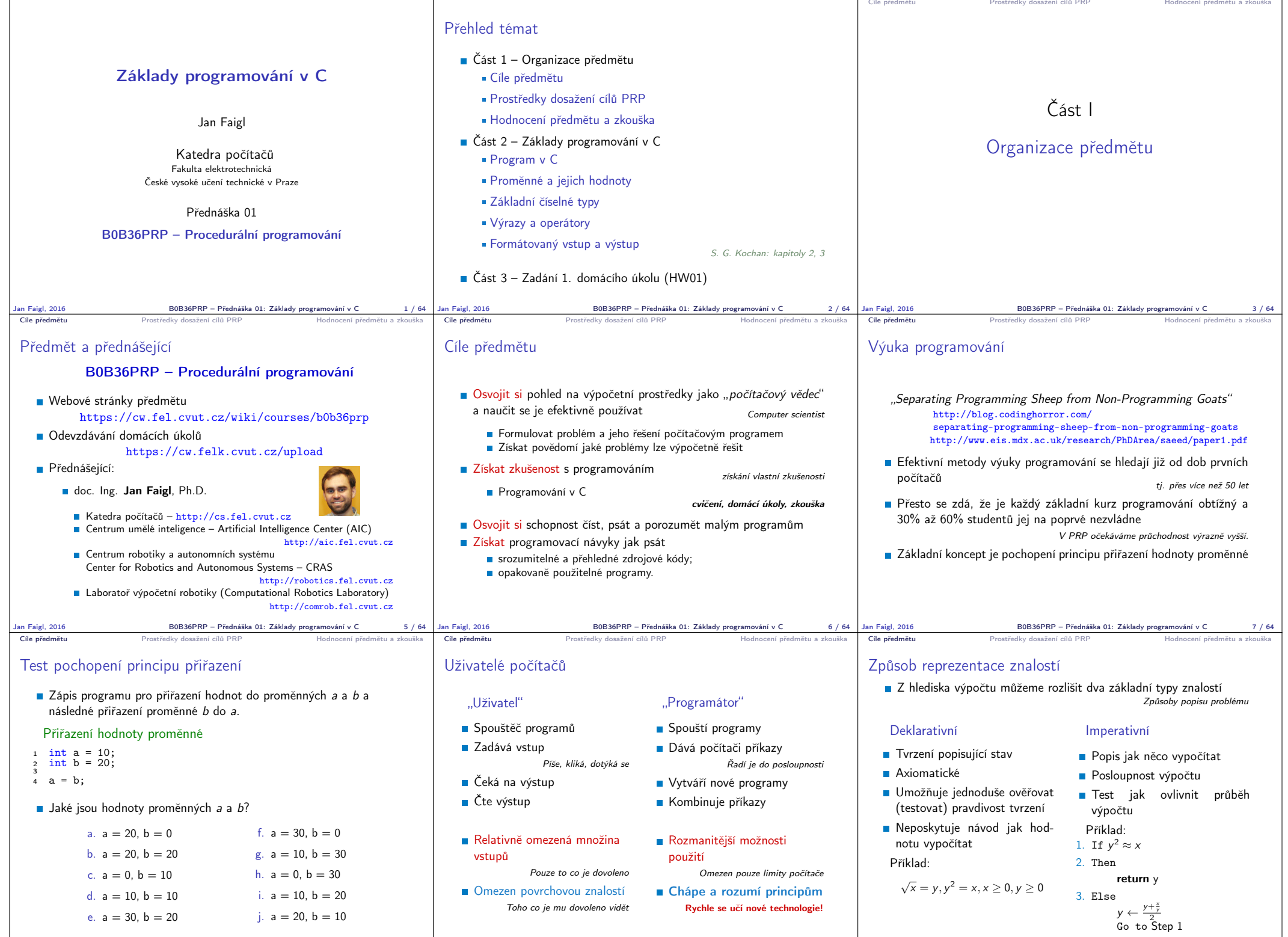

Jan Faigl, 2016 B0B36PRP – Přednáška 01: Základy programování v C 8 / 64 Jan Faigl, 2016 B0B36PRP – Přednáška 01: Základy programování v C 9 / 64

 $\begin{array}{|l|l|}\n\hline\n\text{B}0\text{B}36\text{PRP}-\text{Přednáška 01: Základy programování v C}\n\hline\n\end{array}$ 

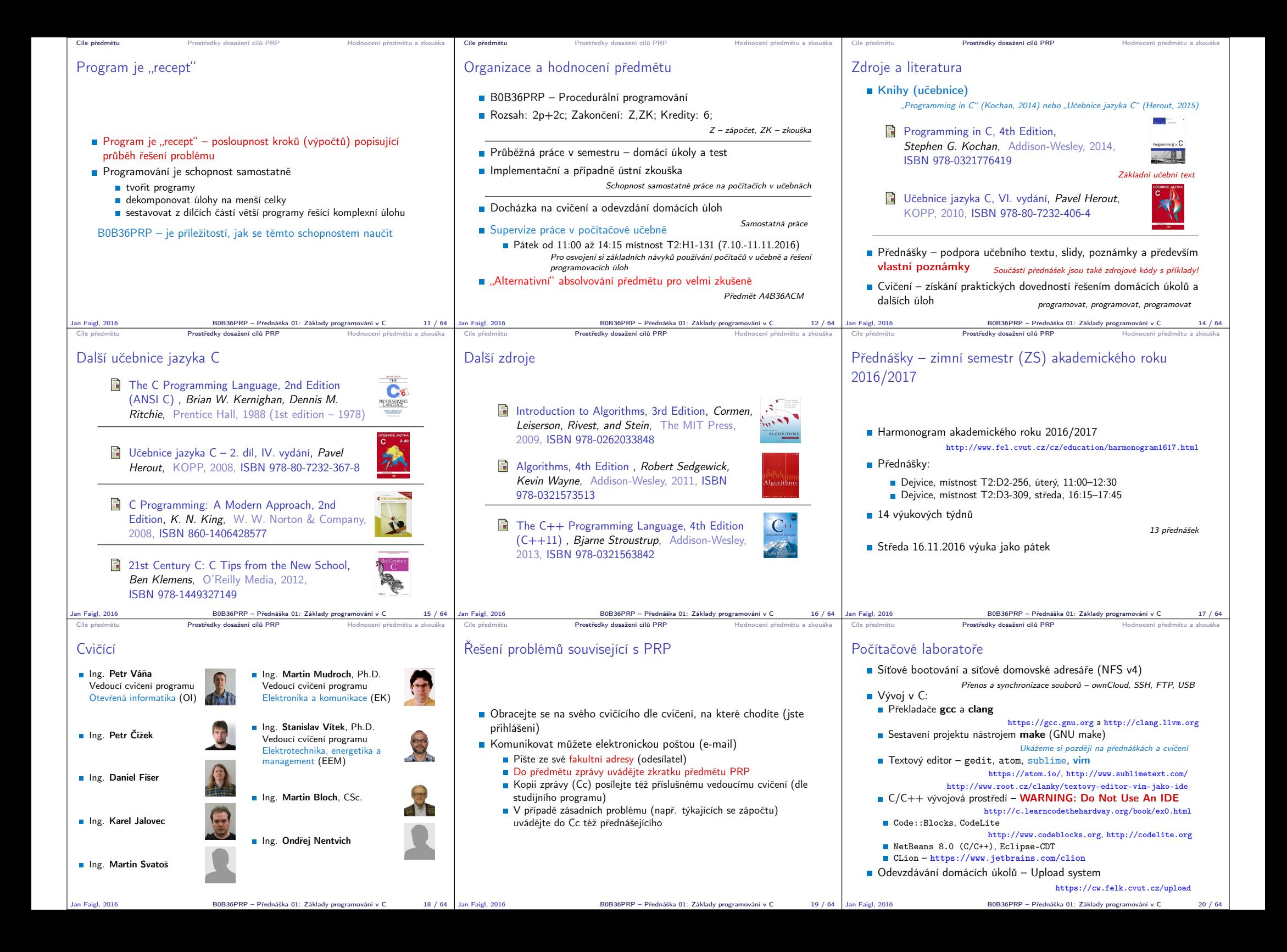

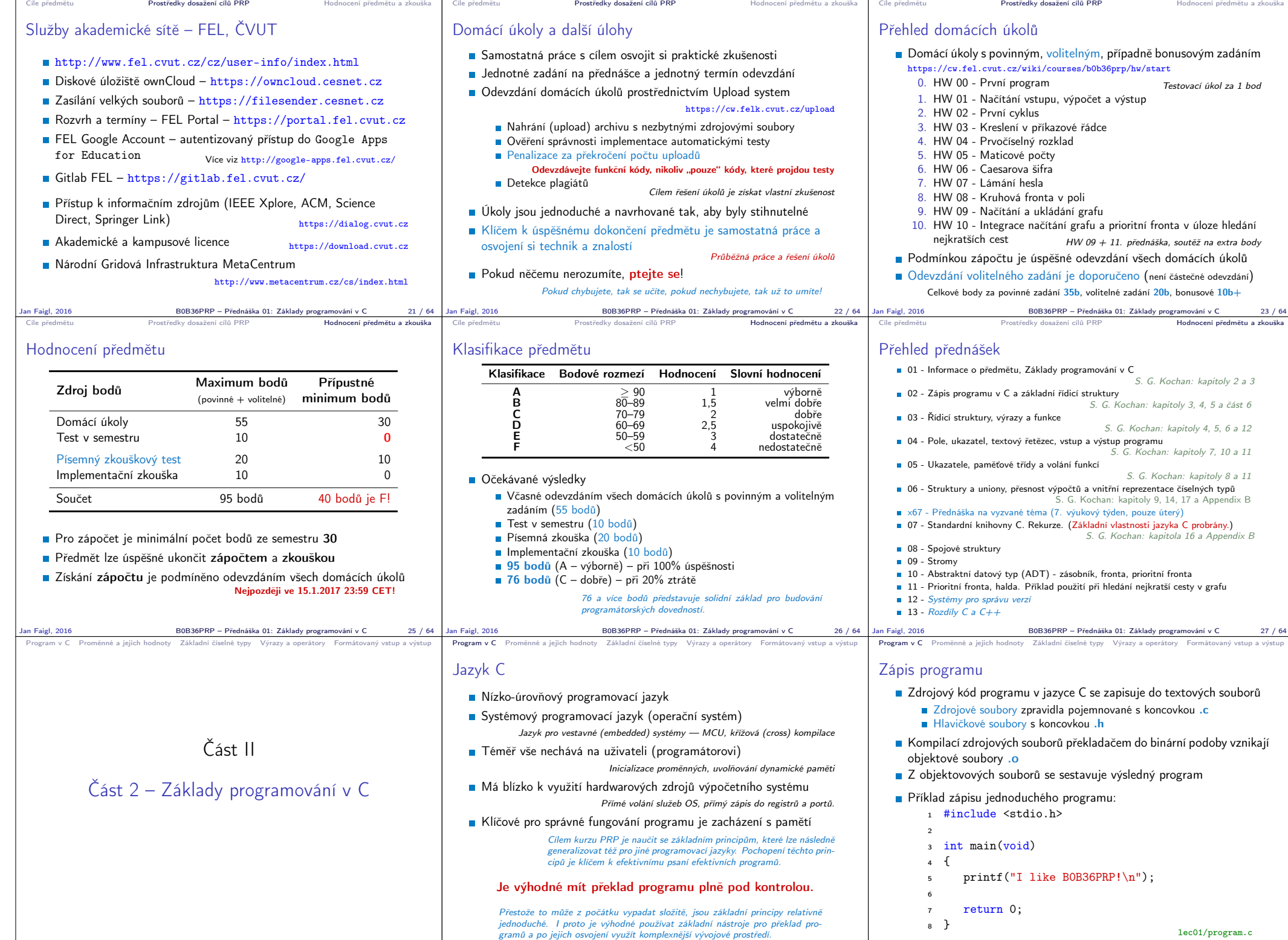

BOB36PRP – Přednáška 01: Základy programování v C 30 / 64 Jan Faigl, 2016

B0B36PRP – Přednáška 01: Základy programování v C 31 / 64

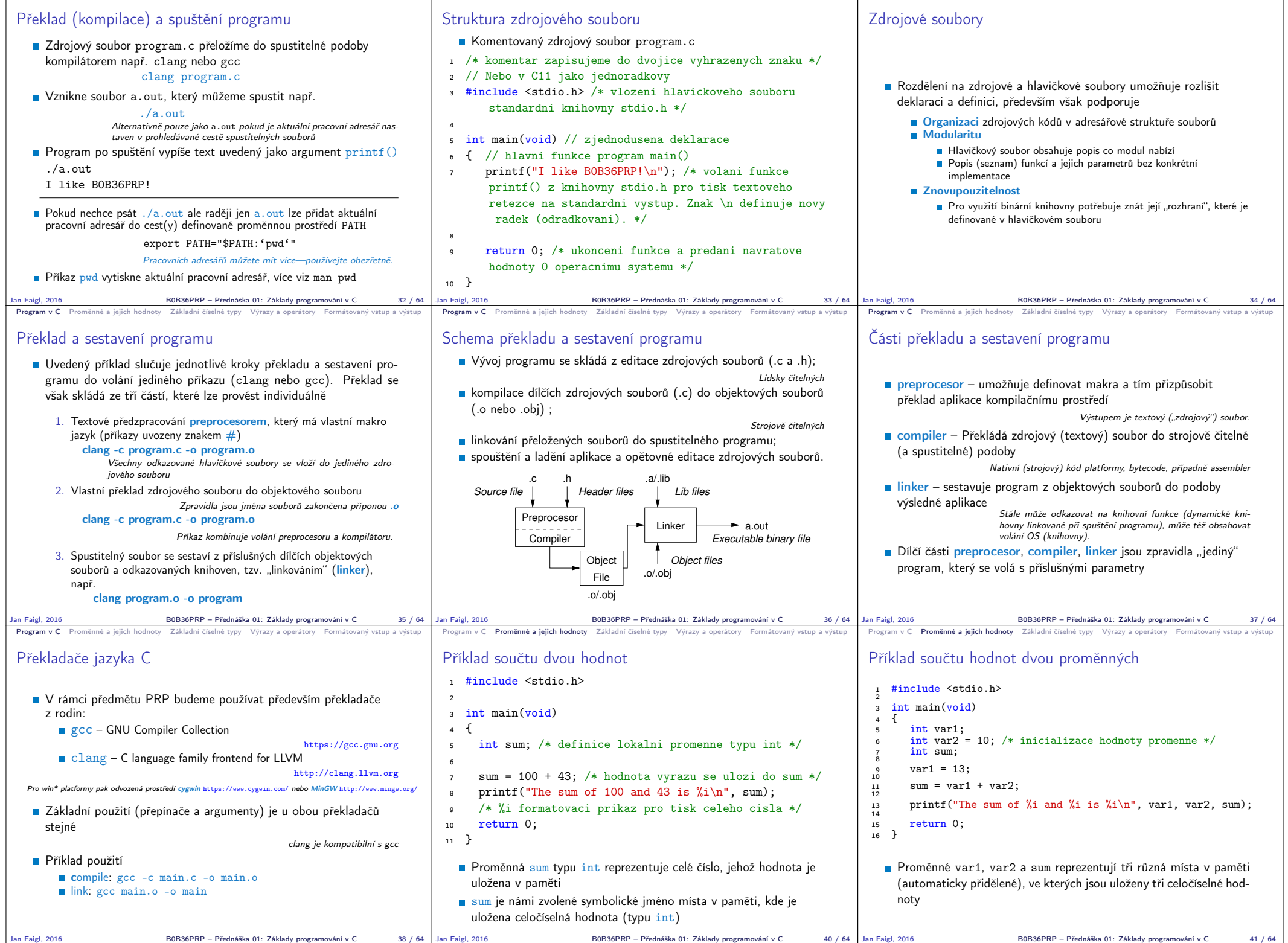

Program v C Promenne a jejich hodnoty Základni čiselne typy Výrazy a operátory Formátovaný vstup a výstup Program v C Promenne a jejich hodnoty Základni čiselne typy Výrazy a operátory Formátovaný vstup a výstup Program v

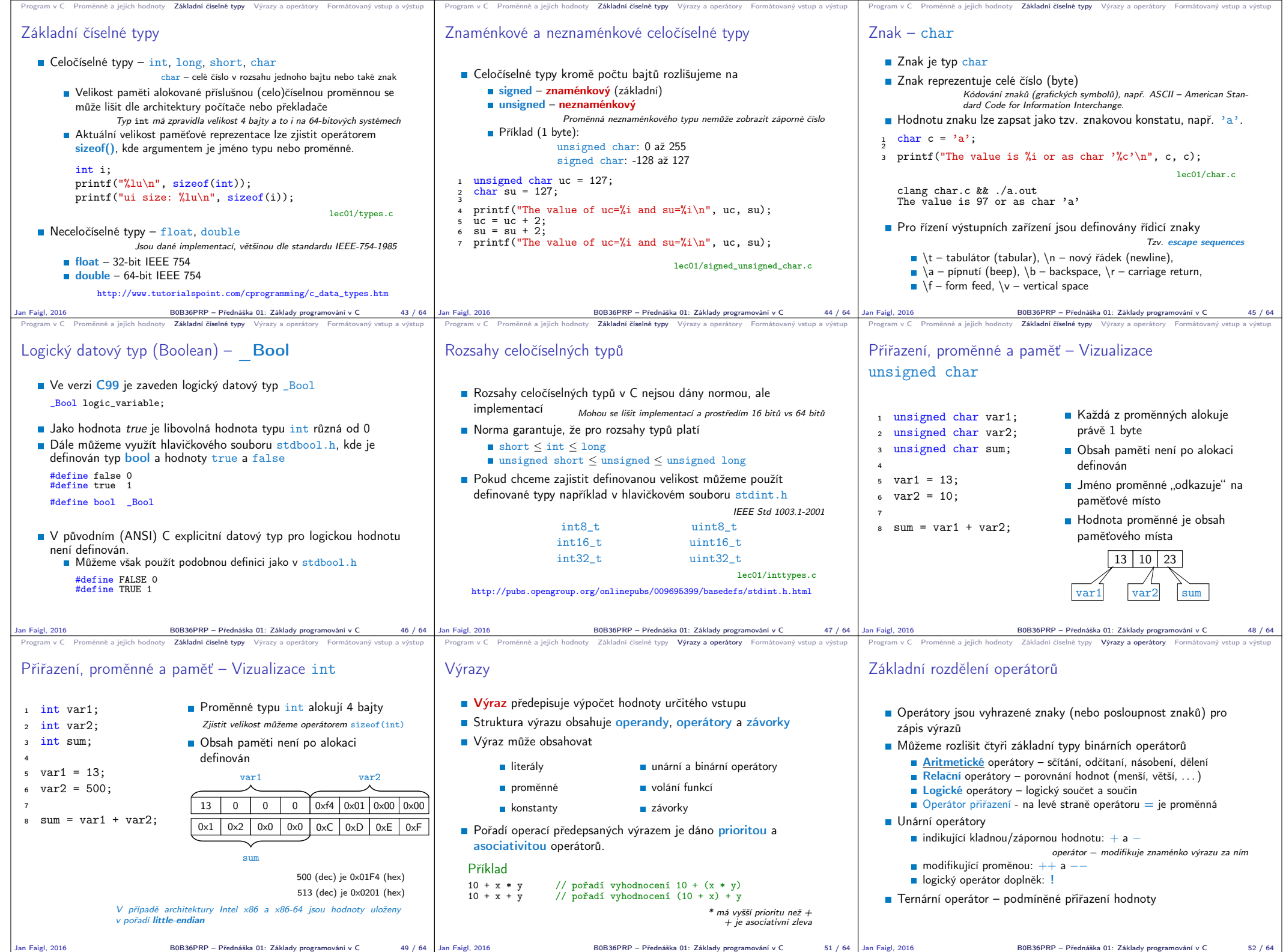

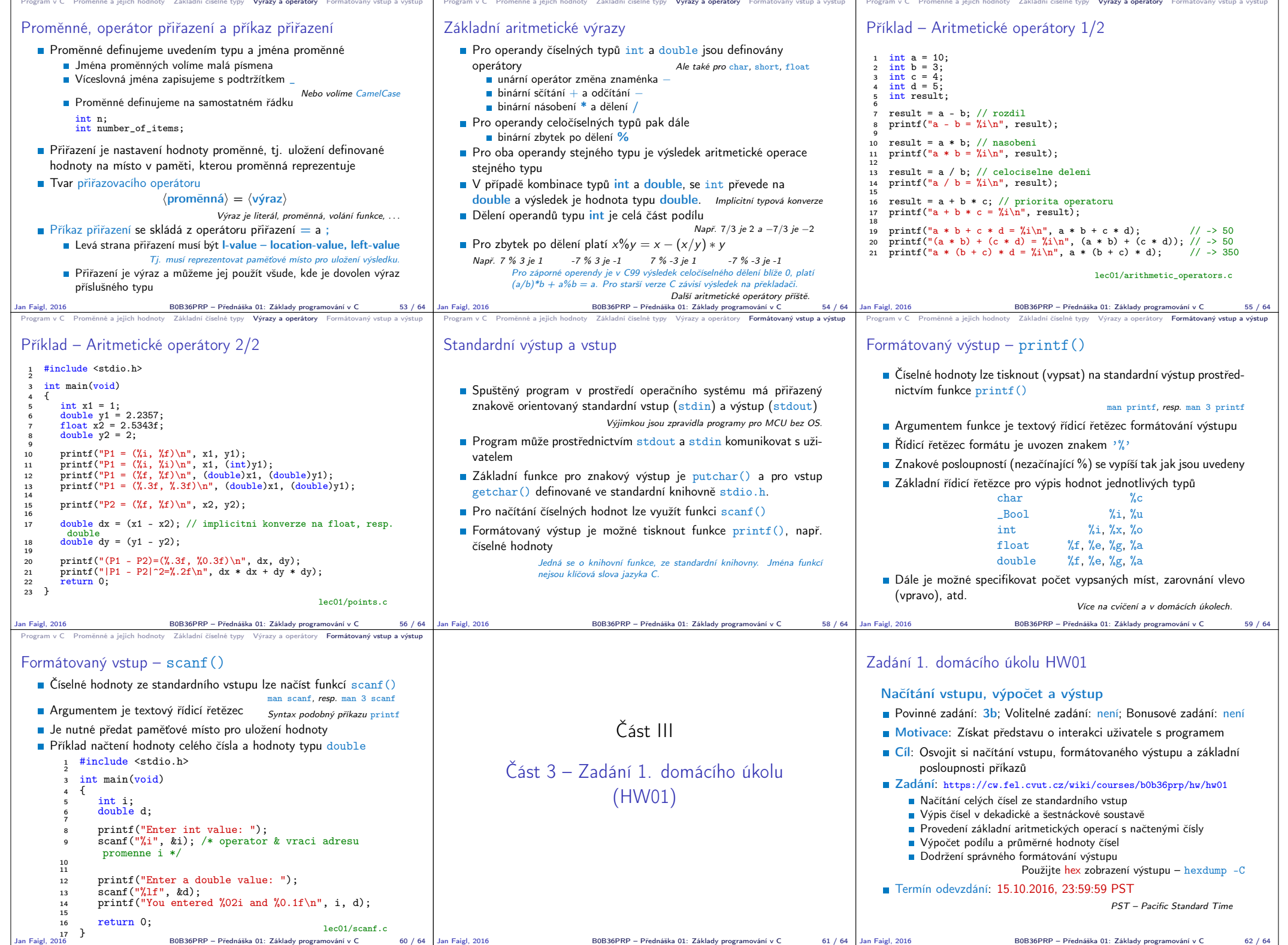

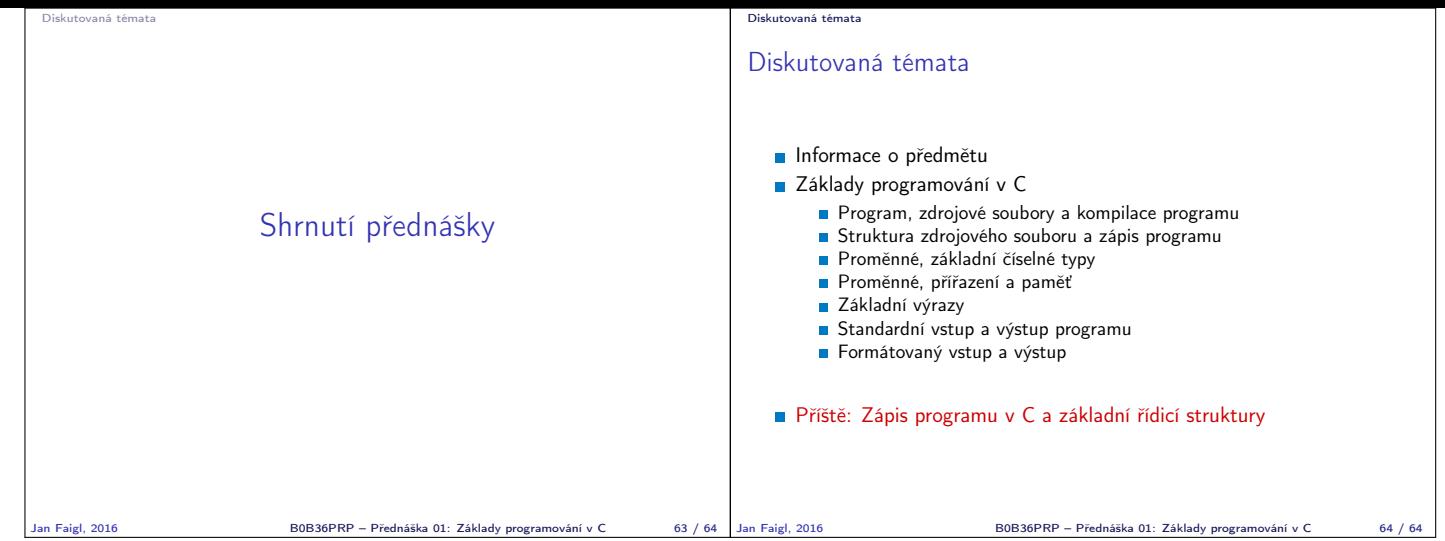